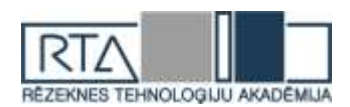

# **DATORU PRODUKTIVITĀTES NOVĒRTĒŠANA** *COMPUTER PRODUCTIVITY EVALUATION*

### Autors: **Andris Lastovskis,** e-pasts: [a-p-x-u-b-bi@inbox.lv](mailto:a-p-x-u-b-bi@inbox.lv) Zinātniskā darba vadītājs:**Pēteris Grabusts**, **Dr.sc.ing., prof.,**e-pasts[:Peteris.Grabusts@rta.lv,](mailto:Peteris.Grabusts@ru.lv) Rēzeknes Tehnoloģiju akadēmija, Atbrīvošanas aleja 115, Rēzekne, LV-4601, Latvija

**Abstract.** *Computer productivity evaluation also known as benchmarking is the act of running a computer program, a set of programs, or other operations, in order to assess the relative performance of an object, normally by running a number of standard tests and trials against it. The term 'benchmark' is also mostly utilized for the purposes of elaborately designed benchmarking programs themselves. Benchmarking is usually associated with assessing performance characteristics of computer hardware, for example, the floating point operation performance of a CPU, but there are circumstances when the technique is also applicable to software. Software benchmarks are, for example, run against compilers or database management systems. Benchmarks provide a method of comparing the performance of various subsystems across different chip/system architectures. [Test suites](https://en.wikipedia.org/wiki/Test_suite) are a type of system intended to assess the correctness of software. [1] Many components in a system contribute to its overall performance, but the CPU/processor, memory, graphics board, and storage configuration generally play the largest roles for most users. Which of these components is the most important in a particular case depends on the individual person's usage patterns. [2]*

**Keywords:** *benchmark, computer, evaluation, performance, productivity, software.*

#### **Ievads**

Mūsdienās strauji attīstās gan programmnodrošinājums, gan pati datortehnika. Tādejādi rodas tādas situācijas kad ir nepieciešams novērtēt, kādu sistēmas ātrdarbību varēs nodrošināt ar izvēlēto konfigurāciju, konkrētā situācijā, vai uzdevuma veikšanā.

Datoru produktivitātes novērtēšana ir process kura rezultātā tiek iegūta informācija par testējamo datorsistēmu, pēc kuras var secināt cik veiksmīgi dotā sistēma veiks konkrētus uzdevumus un cik efektīvi datora resursi būs izmantoti uzdevumu veikšanai. Lai savā starpā varētu salīdzināt vairāku datoru (gan aparatūras, gan programmatūras) veiktspēju, izmanto speciālus salīdzinošos testus (*benchmark*).

Daudzi izdevumi, kas publicē rakstus par dažādām produktu klasēm jeb kategorijām, veic arī savus testus. Salīdzinot rezultātus, kuri iegūti ar kādu no testiem ir jāņem vērā, tieši kāds produkta pārbaudei konkrētais tests ir izveidots. Tā, piemēram, tests, kas ir izveidots datora testēšanai vienai grafiskās programmai, pārbaudot to pašu datoru veiktspēju ar citu grafisko programmu var atšķirties.

#### **Pētījuma objekti un metodes Kas nosaka datora ātrdarbību?**

Datorsistēmas darbības ātrums ir atkarīgs no laika, kāds ir nepieciešams aparatūrai un programmatūrai, lai apstrādātu nepieciešamo informāciju. Zemāk apskatīsim kādas ir galvenās sistēmas komponentes, kas spēj būtiski ietekmēt kopējo produktivitāti.

#### **Procesors**

Viens no galvenajiem faktoriem, kas ietekmē datora ātrdarbību ir procesora taktsātrums. Jo tas ir lielāks, jo vienā sekundē procesors var izpildīt vairāk instrukciju. Taktsātrums mērāms gigahercos.

Otrs faktors, kas ietekmē procesora ātrdarbību ir procesora tips. Dažādi procesori var būt izveidoti tā, ka tie vienlaicīgi var apstrādāt atšķirīgu datu daudzumu.

Svarīgi arī citi procesora parametri, tādi kā: kodolu skaits, kešatmiņas apjoms, un iebūvētās funkcijas, kas paredzētas ātrdarbības uzlabošanai.

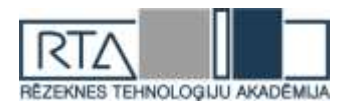

## **Operatīvā atmiņa**

Tāpat kā ātrumam, būtiska nozīme ir arī atmiņas apjomam. Darbam nepieciešamās programmas un dati tiek glabāti pamatatmiņā. Tāpēc pamatatmiņas (RAM) apjoms ir būtisks. Ja tās apjoms ir nepietiekams, dati tikts īslaicīgi uzglabāti cietajā diskā, kas ir daudz lēnāks, un varēs novest pie lēnākas programmu izpildes.

### **Videokarte**

Jeb grafikas adapteris ir datora ierīce, kas ģenerē tekstu vai attēlus attēlošanai datora ekrānā. Dotais adapteris var būt vai nu speciāla paplašināšanas plate, vai arī tās funkcionalitāte var būt iebūvēta pamatplatē. Lai arī lielākajai daļai pasaulē saražoto datoru lieto iebūvētās videokartes, jaudīgākās videokartes ir atsevišķas plates.

Videokarte sastāv no grafiskā procesora (GPU), kas nodrošina attēla ģenerēšanu neatkarīgi no centrālā procesora videoatmiņas, kur glabājas attēlojamais attēls (3D videokartēm tur var atrasties arī citi dati) un RAMDAC (ciparanalogu pārveidotājs kas secīgi nolasa videoatmiņas attēla apgabalu un pārveido par videosignālu, kuru laiž uz ekrānu), šo funkcionalitāti mūsdienās parasti iebūvē GPU. RAMDAC ir neliela iebūvētā atmiņa, kur glabājas dati par krāsu paleti. Vēl videokartēm ir video BIOS, kur glabājas GPU programmatūra. [3]

Modernās videokartes satur vairāk brīvpiekļuves atmiņas nekā vecās. Tās ļauj grafiskajām lietojumprogrammām strādāt salīdzinoši ātrāk.

Svarīgs arī ir brīvās vietas daudzums sistēmas diskā, jo darba gaitā uz tā diska glabā lielu daudzumu pagaidu datņu, kas ir nepieciešamas programmu vadībai. Ietekmē ātrdarbību un diska tips, vai tas ir cietais disks (HDD – *hard disk drive*) vai pusvadītāju disks (SSD – *solid state drive*), kur pēdējais spēj piedāvāt ātrāku datu ierakstīšanu un nolasīšanu.

### **Prasības aparatūrai**

Parasti lietojumprogrammām ir pievienots saraksts ar prasībām aparatūrai, kas ir nepieciešamas, lai programmatūra varētu normāli strādāt, kas ir izlasāmas uz programmatūras iepakojuma vai . Tās satur minimālās prasības un ieteicamo procesora ātrdarbības un atmiņas prasības, kā arī ārējo ierīču sarakstu.

Piemērā dotas dažas Microsoft Office 2000 sistēmas prasības:

- Pentium 75 MHz vai jaudīgāks procesors;
- Operētājsistēma MS Windows 95 vai jaunāka;
- Atmiņas apjoms operētājsistēmai 32 MB un katrai atvērtajai

lietojumprogrammai - 4 MB;

- Brīvās cietā diska atmiņas apjoms 239 MB;
- Vēlams Super VGA monitors;
- CD-ROM diskdzinis;

To var salīdzināt ar pēdējās versijas - Microsoft Office 2013 sistēmas prasībām.

- 1 GHz vai ātrāks (x86 vai x64-bitu procesors ar SSE2 instrukciju atbalstu);
- Operētājsistēma MS Windows 7 (32 vai 64 bitu) vai jaunāka;
- Operatīvās atmiņas 1GB (32bit), 2GB (64bit);
- Brīvās cietā diska atmiņas apjoms 3 GB;
- Vēlams monitors ar 1024 x 576 izšķirtspēju;

Secinām, programmatūras prasības pieaug, un var rasties gadījumi kad tekošā sistēma nespēs sagādāt ērtu darbu ar kādu no aktuālākajām lietojumprogrammām. Tādejādi ir vērts iepazīties ar programmas prasību specifikācijām un novērtēt esošo sistēmu izmantojot kādu no testiem, kas spēj kaut daļēji atveidot ieplānotos uzdevumus ko veiks ar programmatūru.

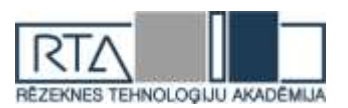

## **Testēšanas metodes**

Esam noskaidrojuši ka datorsistēmās ir vairākas komponentes, kuras ietekmē tā veiktspēju, tātad arī tika izstrādāti vairāku veidu testēšanas metodikas, kas spēs novērtēt kā atsevišķus elementus, tā arī ātrdarbību kopumā.

Sintētiskie testi – ir abstraktie algoritmu testi, kuru rezultātus var salīdzināt tikai tad kad tika izmantota viena veida (versijas) programmatūra vairākās darbstacijās, pēc kā varēs secināt, kura no sistēmām nodrošinās labāku ātrdarbību.

Interaktīvs darbs grafiskajās vidēs – tiek noskaidrota programmas elementu ātrdarbība izpildot funkcijas saistītas ar grafiku projektā, un tās apstrādes procesa ātrumu. [12]

Lietojumprogrammu veidi testēšanai:

- Arhivatori noskaidro cik ātri sistēma arhivē un atarhivē failu kopumu
- Darbs ar audio audio failu konvertācijas laiks
- Darbs ar video augstas kvalitātes video atskaņošana, un konvertēšanas ātrums
- Šifrēšana failu šifrēšanas un atšifrēšanas laiks [4]
- Kompilācija noskaidro cik ātri kods tiks kompilēts

Datorspēles – bieži vien arī datorspēlēs ir iebūvēti testi, kuri balstās uz grafiskās vides elementu attēlošanas ātruma fiksēšanas. Kur rezultātā tiek iegūts parametrs kā FPS (*frames per second*) – kadri sekundē, pēc kura var secināt cik ātri sistēma spēj apstrādāt grafiku un izpildāmās funkcijas spēlē.

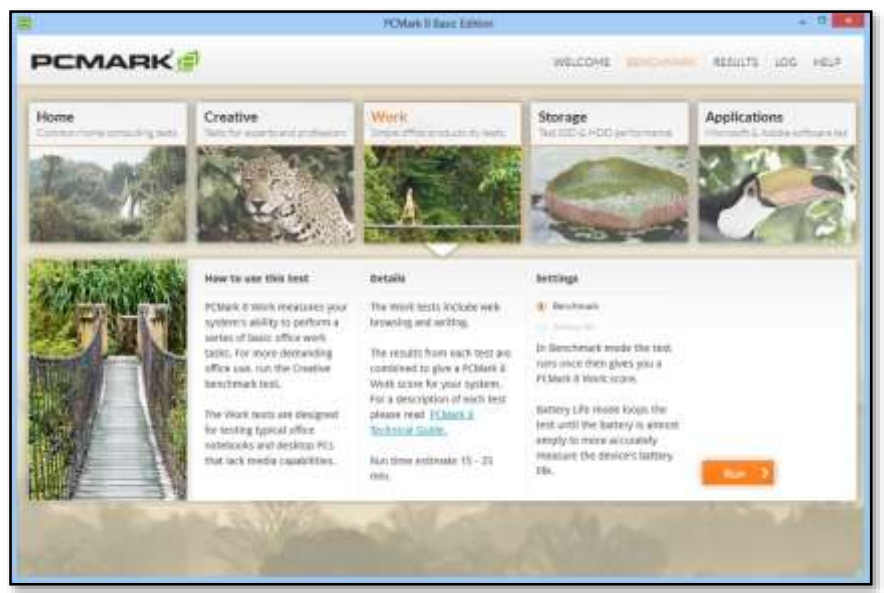

#### *1.attēls* **Testēšanas rīka PCMark8 testu saraksts (parasti un sarežģītāki testi, produktivitāte, datu glabāšana, Microsoft un Adobe lietojumprogrammu testi). Rezultātu salīdzināšanas veidi**

Pastāv vairāki veidi kā attēlot un salīdzināt iegūtos rezultātus. Pirmais no variantiem ir no salīdzinošajiem datiem, izvēlēties to, kur ir sasniegta maksimālā ātrdarbība, kuru arī pieņem  $k\bar{a}$  100%

Tātad pārējie rezultāti tiek salīdzināti ar šiem 100%, un izvietoti pakāpeniskā secībā attiecībā pret maksimālie sasniegto rezultātu. [8]

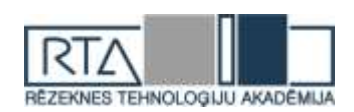

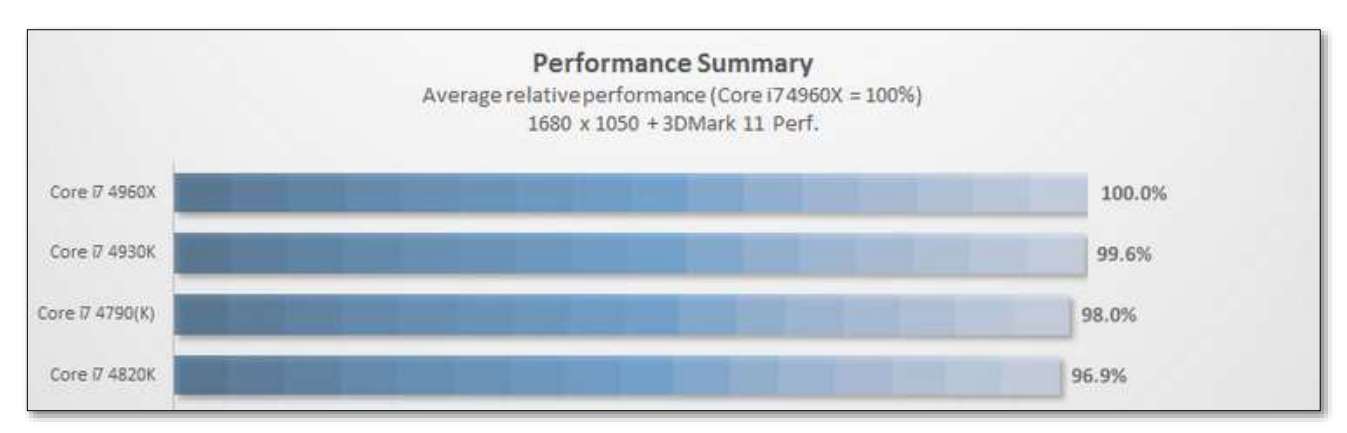

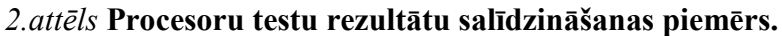

Otrs variants ir attēlot visus testējamos stendus un to sasniegtos rezultātus vienā grafikā, pēc kura varēs redzēt cik daudz punktus ir ieguvusi katra no sistēmām un secināt cik veiksmīgi darbojas viena vai otra sistēma. [10]

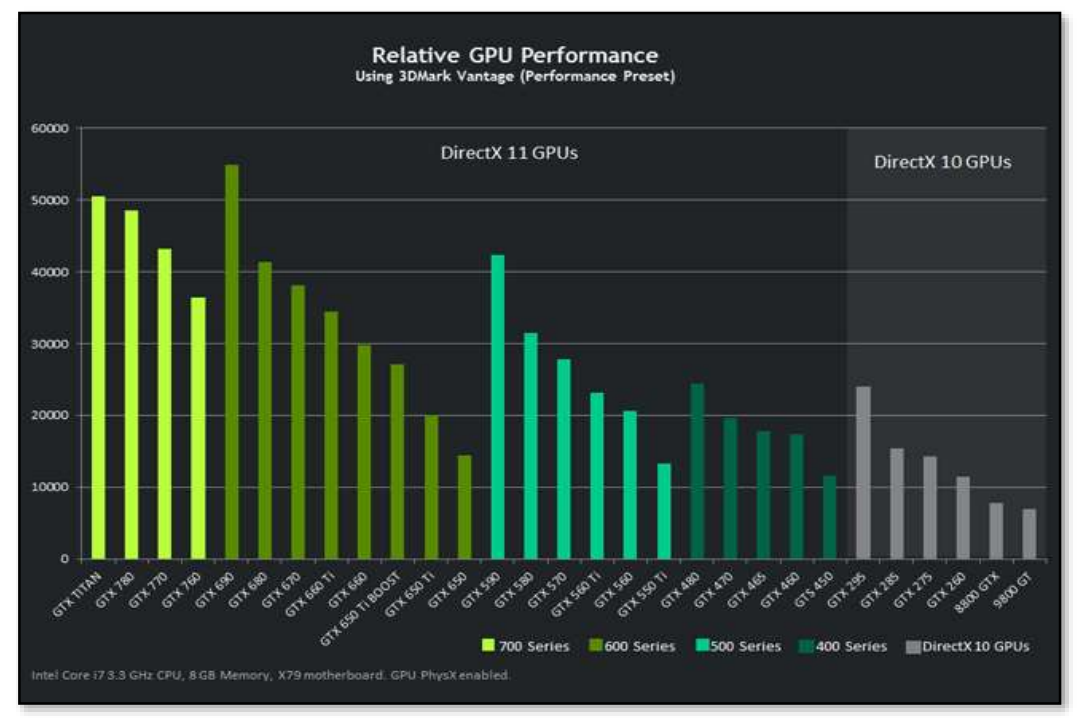

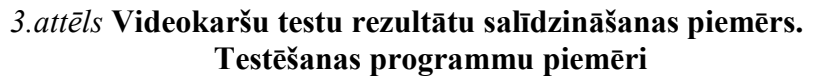

 LavaLys Everest — procesora ALU un FPU apakšsistēmu, kešatmiņas, atmiņas caurlaidības, un cietā diska ātruma testēšanai.

 3DMark — tests kas izmantojas, lai noskaidrot datorsistēmas ātrdarbību datorspēļu grafiskajā vidē.

PCMark — visu datora apakšsistēmu testēšanas programmnodrošinājums.

 Java Micro Benchmark — izstrādāts tests uz Java valodas, izmantojamais, lai noskaidrotu datora ātrdarbību.

 Unigine Heaven 2 - tests, kas izmantojams datorsistēmu ātrdarbības noskaidrošanai grafiskajās vidēs. Atbalstāmie testēšanas režīmi: DirectX 9, 10, 10.1, 11 un OpenGL.

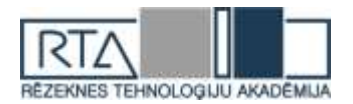

 Aquamark — tests kas izmantojas, lai noskaidrot datorsistēmas ātrdarbību datorspēļu grafiskajā vidē.

 BAPCO — datorsistēmu integrālie testi ofisa programmnodrošinājumā (SysMark), portatīvo datoru autonomā darba laika noskaidrošanai (*MobileMark*), interneta resursiem (*WebMark*).

Right Mark Memory Analyzer — atmiņas un kešatmiņas apakšsistēmu tests.

Right Mark Audio Analyzer — analogās nu digitālās audio aparatūras

CineBench — datorsistēmas testēšana trīs dimensiju grafikas veidošanas procesā

 ScienceMark — procesora apakšsistēmu ALU un FPU procesora, kešatmiņas, atmiņas caurlaidības testēšanai

- SiSoft Sandra satur vairākus datorsistēmas apakšsistēmu testēšanas moduļus
- SuperPI test, kas aprēķina skaitli "pi", ar noteiktu skaitļu skaitu aiz komata

 Business Winstone — testu kopums, ātrdarbības noskaidrošanai ofisa programmatūrās [1]

### **Datoru ātrdarbības testi (***benchmarking***) kā sporta veids**

Pēdējā laikā, šādas veida sacensības pārvērtās par virtuālo sportu. Plašu izplatību "benchmarking" uzsāka tad kad paradījās programmnodrošinājums, kas ļāva apkopot vairākus testus savā starpā, par šādu pirmo sistēmu pieņemts skaitīt - FutureMark Online Result Browser.

Dotā sistēma apkopoja testu rezultātus, kurus sasnieguši jaudīgu, un ne tikai, datoru īpašnieki izmantojot programmu – FutureMark 3DMark. Otrajā vietā pēc popularitātes ierindojas testēšanas rīka – Aquamark. Iespaidīgāko rezultātu autori kļūst salīdzinoši populāri dotajā sfērā.

|                                                            | 3DMark Vantage (Extreme).   | 3DMark Vantage (Performance).                        | 3DMark06<br>3DMark Vantage (Entry)                              |                                                                                                    |   |
|------------------------------------------------------------|-----------------------------|------------------------------------------------------|-----------------------------------------------------------------|----------------------------------------------------------------------------------------------------|---|
| Number of GPUs:<br><b>THE REPORT OF PARTIES AND REPORT</b> | 州                           | Test version:                                        | 1.1                                                             |                                                                                                    |   |
| <b>RANK</b>                                                | <b>Charles and</b><br>SCORE | <b>HARDWARE</b>                                      | <b>USER</b>                                                     | <b>DESCRIPTION</b>                                                                                                    |   |
|                                                            | 6177<br><b>SOUT</b>         | Intel Core 17-5960X<br><b>NVIDIA GeForce GTX 980</b> | <b>Ea</b> Mad Tse<br><b>The Property of the Poster Property</b> | Pre-test Galax 980 HOF for GOC 2014<br>The state of the state of the state of the state of the state of the state of the state of the                  | o |
| $\overline{\mathbf{2}}$                                    | 6140                        | Intel Core i7-5960X<br>NVIDIA GeForce GTX 980        | <b>BE KINGPIN</b>                                               | and the company of the company of the contract state and the company of the company of the company of the company<br>EVGA GTX980 CLASSIFIED   EVGA X99 |   |
| 3                                                          | 4858                        | Intel Core 17-5960X<br><b>NVIDIA GeForce GTX 980</b> | OCN                                                             | dhenzjhen@OCN                                                                                                    | U |

*4.attēls* **FutureMark 3DMark testa – Fire Strike Ultra, labākie rezultāti.**

#### **Produktivitātes novērtēšanas process**

Pirms veikt kādu testu ir nepieciešams noskaidrot vai sistēmu testēs kopumā, vai kādu tās daļu. Tagad kad esam izvēlējušies kas tiks pārbaudīts, ir nepieciešams noskaidrot ar kādu programmnodrošinājumu tiks veikts tests, kas spēs attēlot komponenšu vai sistēmas kopumā darbību kāda uzdevuma izpildei.

Autors izvēlējās testu kurā ir iespējams novērtēt centrālā vai grafiskā procesora ātrdarbību trīs dimensiju grafikas veidošanā. Šādam testam labi noderēs CINEBENCH R15 programma, kas arī pārbaudīs izvēlēto sistēmu, mūsu gadījumā tikai centrālo procesoru.

Startējot programmu lietotājs redzēs galveno logu, kurā ir nepieciešams pie attiecīgā punkta CPU (sk. att. 5.) piespiest pogu "RUN", lai uzsākt pārbaudi izmantojot centrālo procesoru.

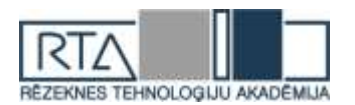

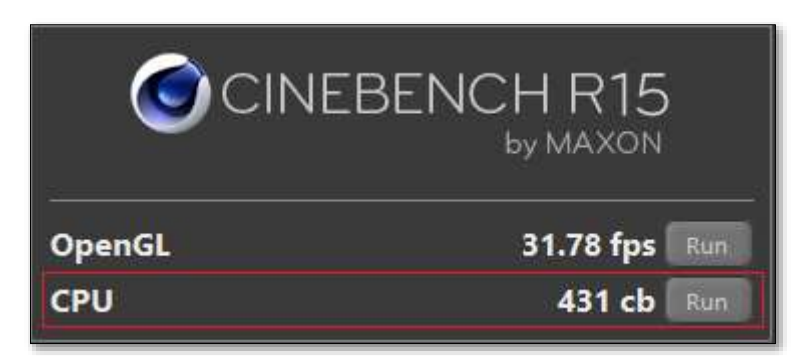

*5.attēls* **CINEBENCH programmas elementi testu startēšanai.**

Pārbaudes laikā, kas nepieciešams izpildei lietotājs var redzēt kā 3D grafikas objekti tiek apstrādāti un attēloti lietotājam reālajā laikā (sk. att. 6). Var redzēt kā katrs kodols apstrādā tam atvēlēto fragmentu, kur rezultātā beigās ir redzams visa 3D aina, kurā bija izvietoti vairāki objekti ar dažādiem parametriem.

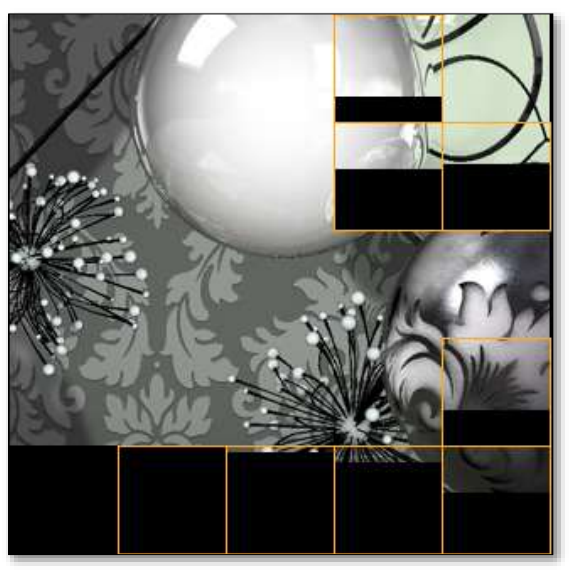

*6.attēls* **CINEBENCH – 3D ainas veidošanas process izmantojot 8 kodolu centrālo procesoru.**

Kad pārbaude ir pabeigta, lietotājs redz gan visu apstrādāto 3D ainu, gan rezultātu kādu testējamā sistēma ir sasniegusi. Izmantojot doto lietojumprogrammu, kopā ar sistēmas galarezultātu var redzēt to ka programma piedāvā apskatīt papildus rezultātus, ko ir veikušas līdzīgas sistēmas (sk. att. 7).

| Ranking                                       |                |  |  |  |  |
|-----------------------------------------------|----------------|--|--|--|--|
| <b>CPU</b>                                    | <b>Details</b> |  |  |  |  |
| 1. 12C/24T @ 2.66 GHz, Intel Xeon CPU X5650   | 1279           |  |  |  |  |
| 2. 6C/12T @ 3.30 GHz, Intel Core i7-3930K CPU | 1096           |  |  |  |  |
| 3. 4C/8T @ 4.40 GHz, Intel Core i7-4770K CPU  | 822            |  |  |  |  |
| 4. 4C/8T @ 3.40 GHz, Intel Core i7-3770 CPU   | 662            |  |  |  |  |
| 5. 4C/8T @ 2.60 GHz, Intel Core i7-3720QM CPU | 590            |  |  |  |  |
| 6. 4C/8T @ 2.79 GHz, Intel Core i7-3840QM CPU | 505            |  |  |  |  |
| 7. 4C/4T @ 3.20 GHz, Intel Core i5-4460 CPU   | 431            |  |  |  |  |
| 8. 2C/4T @ 1.70 GHz, Intel Core i5-3317U CPU  | 214            |  |  |  |  |

*7.attēls* **CINEBENCH – testa rezultāti.**

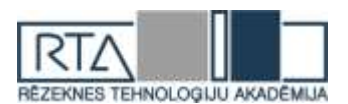

### **Rezultāti un tā izvērtēšana**

Pēc iegūtajiem rezultātiem var noteikt cik salīdzinoši labi testējamais procesors ir veicis tam paredzēto uzdevumu. Ja lietotājs, kas dienu no dienas darbojas ar 3D modelēšanu, pēc šiem rezultātiem viņš varēs secināt vai ar viņa pieejamajiem resursiem ir pietiekoši ātram darbam, vai nē. Kā arī var salīdzinoši vienkārši noteikt vai ir vērts iegādāties jaunu procesoru, vai būs pietiekami ar tekošo, vienīgais būs jāapskata cenas. Ar ko nevajadzētu būt problēmām, jo mūsdienās ir pieejams plašs mājaslapu klāsts kurās uzreiz varēs apskatīt gan cenas, gan procesoru rezultātus noteiktos testos. Secinājumi

Attīstoties datoru tehnoloģijām un programmatūrai, rodas gadījumi, kad ir vērts uzzināt vai jaunākās versijas lietotnes spēs veiksmīgi darboties ar kādu datorsistēmu. Lai noskaidrotu vai ar izvēlētās datorsistēmas resursiem būs pietiekami darbam ar programmu, var notestēt izvēlēto sistēmu vairākos testos, un pēc saņemtajiem datiem secināt. Cik veiksmīgi dotā sistēma operēs programmā.

Biežāk šādus testus izmanto datoru komponenšu salīdzināšanai. Kad, piemēram, tirgū parādās jaunas paaudzes komplektējošās detaļas, kuras savā starpā ir jāsalīdzina, lai noskaidrotu vai jaunā aparatūra ir tiešām tehnoloģiskāka un spēj nodrošināt labākus rezultātus salīdzinoši ar iepriekšējās paaudzes iekārtām.

Tādiem gadījumiem un ir izveidoti visvisādi testi, kuru rezultāts ir ieviest skaidrību pircēju vidū cik labi iekārtas var tikt galā ar uzdevumiem, un ļaut izprast vai ir vērts pārmaksāt, ja izvēlētā dos ātrdarbības pieaugumu par pāris procentiem.

Pastāv arī testu veids pēc kuriem var secināt cik daudz izmaksā, konkrētā ātrdarbība. To izskaidro šādi: sasniegto punktu skaitu testā piesaista pie aprīkojuma/iekārtas/komponentes cenas un secina, kāds variants ir optimālākais, lai nepārmaksāt, tajā pašā laikā sasniedzot vēlamo ātrdarbību.

#### **Summary**

With the development of computer technology, hardware and software, there will be situations where, is need to find out whether the latest versions of the app will be able to successfully perform on one or the other computer system. In order to determine whether the selected computer resources will be enough to run software, our system can be used in a number of tests. And when all necessary tests are complete, results will show, how successfully our system performed in these. So after the data was received, we can draw conclusions, how well it can perform in actual.

Mostly these tests are used for computer components comparison. For example, when new generation of some kind hardware appears on the market that must be compared with older ones, in order to ascertain whether the new hardware is really more technological and able to provide better results compared to the previous generation of system component or system as a whole.

So for such cases all sorts of tests were implemented, and the purpose of these, is to find out and clarify for the buyers, how well the equipment can cope with the tasks and allow to understand whether it is worth to overpay when selected one will bring only performance increase of a few percent. Also there is a test type from which it may be concluded how much is paid, for a given performance. This can be explained as follows: there is the number of point achieved in the test are linked with tested system or components price. So we can see that how much will cost our desired performance comparison to other components or entire systems. With the introduction of such tests, users can create a databases, webpages, services and so on, with the data with which user can easily determine how productive one or the other component is. This makes it possible to determine whether the user needs to pay more for a given increase in performance.

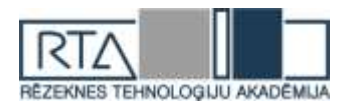

#### **Literatūra**

- 1. [http://en.wikipedia.org/wiki/Benchmark\\_\(computing\)](http://en.wikipedia.org/wiki/Benchmark_(computing))
- 2. <http://www.pcworld.com/article/258473>
- 3. https://lv.wikipedia.org/wiki/Videokarte
- 4. [https://ru.wikipedia.org/wiki/Тест\\_производительности](https://ru.wikipedia.org/wiki/Тест_производительности)
- 5. [https://ru.wikipedia.org/wiki/Тестирование\\_производительности](https://ru.wikipedia.org/wiki/Тестирование_производительности)
- 6. <http://www.3dnews.ru/video/benchmark-new-look/>
- 7. <http://www.ixbt.com/video2/antidetect.shtml>
- 8. <http://www.techpowerup.com/forums/threads/test-of-cpu-for-gaming-30-cpus-compared.200132/>
- 9. <http://www.futuremark.com/benchmarks>
- 10. http://www.geforce.com/hardware/desktop-gpus/geforce-gtx-960/performance
- 11. <http://www.ixbt.com/cpu/method-2007-2-5-final.shtml>
- 12. <http://www.ixbt.com/cpu/method-2011.shtml>